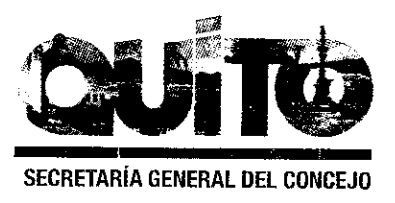

# Informe No. IC-O-2015-017

# COMISIÓN DE ORDENAMIENTO TERRITORIAL -EJE TERRITORIAL-

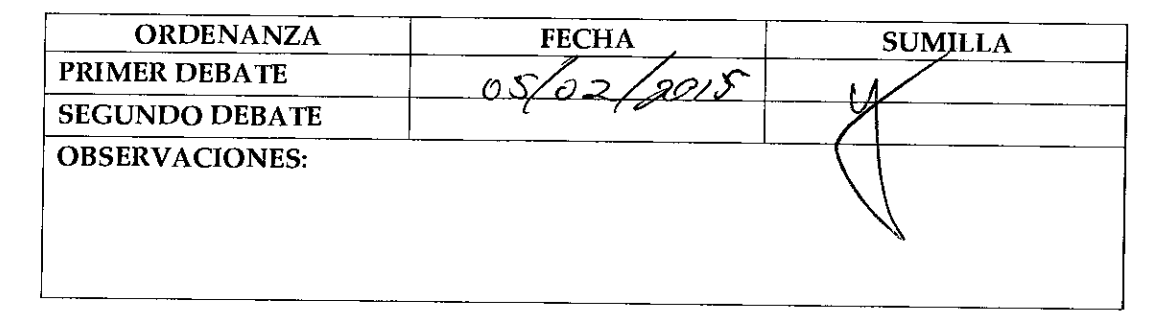

Señor Alcalde, para su conocimiento y del Concejo Metropolitano de Quito, remitimos a usted el siguiente informe emitido por la Comisión de Ordenamiento Territorial, con las siguientes consideraciones:

#### 1.- ANTECEDENTES:

En sesión ordinaria de 15 de enero de 2015, la Comisión de Ordenamiento Territorial conoció el proyecto de Ordenanza por la cual se reconocen y aprueban los asentamientos humanos de hecho y consolidados denominados Cooperativa de Vivienda "Valles del Sur" y Comité Pro-Mejoras del Barrio "Ciudad Futura El Conde", en calidad de copropietarios, a favor de la Cooperativa de Vivienda "Valles del Sur" y Comité Pro-Mejoras del Barrio "Ciudad Futura El Conde".

# 2.- INFORME SOCIO ORGANIZATIVO, LEGAL Y TÉCNICO:

Mediante informe No. 020-UERB-Q-SOLT-2014, la Unidad Especial Regula Tu Barrio emite el informe socio organizativo, legal y técnico de los asentamientos humanos de hecho y consolidados denominados Cooperativa de Vivienda "Valles del Sur" y Comité Pro-Mejoras del Barrio "Ciudad Futura El Conde", el cual contiene las consideraciones sociales, legales y técnicas que permiten su regularización, el mismo que se adjunta al presente informe.

# 3.- DICTAMEN DE LA COMISIÓN:

La Comisión de Ordenamiento Territorial, en sesión ordinaria de 15 de enero de 2015, luego de analizar la documentación técnica y legal que reposa en los expediente; y, con fundamento en los artículos 57 literales a) y x), 87 literales a) y v), y 322 del Código Orgánico de Organización Territorial, Autonomía y Descentralización; y, 69 de la Ordenanza

Metropolitana No. 172, relativa al Régimen Administrativo del Suelo en el Distrito Metropolitano de Quito, emite DICTAMEN FAVORABLE para que el Concejo Metropolitano de Quito conozca el proyecto de Ordenanza por la cual se reconocen y aprueban los asentamientos humanos de hecho y consolidados denominados Cooperativa de Vivienda "Valles del Sur" y Comité Pro-Mejoras del Barrio "Ciudad Futura El Conde", en calidad de copropietarios, a favor de la Cooperativa de Vivienda "Valles del Sur" y Comité Pro-Mejoras del Barrio "Ciudad Futura El Conde".

Atentamente,

Sra. Ivone Von Lippke Presi<del>denta de</del> la Comísión de Ordenamiento Territorial

Concejal Metropolitano

naiser Prof. Luisa Maldonado Concejala Metropolitana

Lic. Eddy Sánchez Concejal Metropolitano

Adjunto expediente y proyecto de ordenanza. Abg. Diego Cevallos Salgado

#### **EXPOSICIÓN DE MOTIVOS**

La Constitución de la República del Ecuador, en su artículo 30, garantiza a las personas el derecho a un hábitat seguro y saludable, y a una vivienda adecuada y digna, con independencia de" su situación social y económica"; y, a su vez, establece que los gobiernos autónomos descentralizados municipales tienen la competencia exclusiva para planificar el desarrollo cantonal, así como para ejercer el control sobre el uso y ocupación del suelo en el cantón (artículo 264, numerales  $1 y 2$ ).

La Administración Municipal, a través de la Unidad Especial Regula Ta Barr promueve procesos tendientes a regularizar aquellos asentamientos humanes de Mecho y consolidados que se encuentran en el Distrito Metropolitano de Quito, siguiendo para el efecto un proceso socio organizativo, legal y técnico, que permita deferminar los legítimos posesionarios de los lotes, en cada asentamiento; y, por tanto. les beneficiarios del proceso de regularización.

Los asentamientos humanos de hecho y consolidados denominados Cooperativa de Vivienda "Valles del Sur" y Comité Pro-Mejores del Barrio "Ciudad Futura El Conde", ubicados en la parroquia Quitumbe, menta **ton** 17 años de asentamiento, 234 posesionarios y 936 habitantes. Diches barrica no cuentan con reconocimiento legal por parte de la Municipalidad, por la via Unidad Especial Regula Tu Barrio realizó el proceso tendiente a regularizar los mismo, a fin de dotar a la población beneficiaria de servicios básicos; y, a su vez, permitar que los legítimos posesionarios cuenten con escrituras que garanticen el ejercicio del derecho a la vivienda, adecuada y digna, conforme lo prevé la Constitución del Ecuador.

En este sentido, la presente ordenanza contiene la normativa tendiente a la regularización de los asentamientos humanos de hecho y consolidados denominados Cooperativa de Vivierda "Valles del Sur" y Comité Pro-Mejoras del Barrio "Ciudad Futura El Conde", a fig de galentizar a los beneficiarios el ejercicio de su derecho a la vivienda y el acceso a servicios básicos de calidad.

#### EL CONCEJO METROPOLITANO DE QUITO

Visto el Informe No. IC-O-2015-017, de 15 de enero de 2015, expedido por la Comisión de Ordenamiento Territorial.

#### **CONSIDERANDO:**

- Que, el artículo 30 de la Constitución de la República del Ecuador (en adelante "Constitución") establece que: "Las personas tienen derecho a un hábitat seguro y saludable, y a una vivienda adecuada y digna, con independencia de su situación social y económica.";
- Que, el artículo 31 de la Constitución expresa que: "Las personas tienen derecho al disfrute pleno de la ciudad y de sus espacios públicos, bajo los principios de sustentabilidad, justicia social, respeto a las diferentes culturas urbanas y equilibrio entre lo urbano y lo rural. El ejercicio del derecho a la ciudad se basa en la gestión democrática de ésta, en la función social y ambiental de la propiedad y de la ciudad, y en el ejercicio pleno de la ciudadanía.";
- Que, el artículo 240 de la Constitución establece que: "Los gobiernos autónomos descentralizados de las regiones, distritos metropolitanos, provincias y cantones tendrán facultades legislativas en el ámbito de sus competencias y jurisdicciones territoriales  $(...)$ ";
- Que, el numeral 1 del artículo 264 de la Constitución manifiesta que: "Los gobiernos municipales tendrán las siguientes competencias: (...) 1. Planificar el desarrollo cantonal y formular los correspondientes planes de ordenamiento territorial, de manera articulada con la planificación nacional, regional, provincial y parroquial, con el fin de regular el uso y la ocupación del suelo urbano y rural.";
- Que, el literal c) del artículo 54, en concordancia con el literal c) del artículo 84 del Código Orgánico de Organización Territorial, Autonomía y Descentralización (en adelante "COOTAD"), señala como una función del gobierno autónomo descentralizado municipal la de establecer el régimen de uso del suelo y urbanístico, para lo cual se debe determinar las condiciones de urbanización, parcelación, lotización, división o cualquier otra forma de fraccionamiento de conformidad con la planificación cantonal, asegurando porcentajes para zonas verdes y áreas comunales;

Página 1 de 11

- el artículo 57, en concordancia con el artículo 87 del COOTAD, establece que las Que, funciones del Concejo Municipal, entre otras, son: "a) El ejercicio de la facultad normativa en las materias de competencia del gobierno autónomo descentralizado municipal, mediante la expedición de ordenanzas cantonales, acuerdos y resoluciones; (...) x) Regular y controlar, mediante la normativa cantonal correspondiente, el uso del suelo en el territorio del cantón, de conformidad con las leyes sobre la materia, y establecer el régimen urbanístico de la tierra; y, (...) z) Regular mediante ordenanza la delimitación de los barrios y parroquias urbanas tomando en cuenta la configuración territorial, identidad, historia, necesidades urbanísticas y administrativas y la aplicación del principio de equidad interbarrial.";
- Que, el artículo 322 del COOTAD establece el procedimiento para la aprobación de las ordenanzas municipales;
- Que, el artículo 486 del COOTAD establece que: "Cuando por resolución del órgano legislativo del gobierno descentralizado autónomo municipal o metropolitano, se requiera regularizar barrios ubicados en su circunscripción territorial, el alcalde, a través de los órganos administrativos de la municipalidad, podrá, de oficio o a petición de parte, ejercer la potestad de partición administrativa (...)";
- Que, la Disposición Transitoria Décima Cuarta del COOTAD, señala: "(...) Excepcionalmente en los casos de asentamientos de hecho y consolidados declarados de interés social, en que no se ha previsto el porcentaje de áreas verdes y comunales establecidas en la ley, serán exoneradas de este porcentaje.";
- Que, el numeral 1 del artículo 2 de la Ley Orgánica de Régimen para el Distrito Metropolitano de Quito (en adelante "LORDMQ") establece que el Municipio del Distrito Metropolitano de Quito, tiene la competencia exclusiva y privativa de regular el uso y la adecuada ocupación del suelo, ejerciendo el control sobre el mismo;
- el numeral 1 del artículo 8 de la LORDMQ, establece que le corresponde al Que, Concejo Metropolitano decidir mediante ordenanza, sobre los asuntos de interés general, relativos al desarrollo integral y a la ordenación urbanística del Distrito;
- Que, la Unidad Regula Tu Barrio es la dependencia encargada de procesar, canalizar y resolver los procedimientos para la regularización de la ocupación informal del suelo, en procura de agilitar la emisión de informes y demás trámites pertinentes para la legalización de barrios dentro del marco de planificación y el

ordenamiento de la ciudad, conforme lo establecido en el artículo 2 de la Resolución Administrativa No. A0010 de 19 de marzo de 2010; y,

Que, la Mesa Institucional de Trabajo, reunida el 7 de noviembre de 2014 en la Administración Zonal Quitumbe, integrada por los siguientes órganos y dependencias: Administración Zonal Quitumbe; Dirección Zonal de Asesoría Jurídica; Dirección Metropolitana de Catastro; Secretaría de Territorio, Hábitat y Vivienda; y, Unidad Especial Regula Tu Barrio, emitió el informe No. 020-UERB-Q-SOLT-2014, para la aprobación del Asentamiento Humano de Hecho y Consolidado denominado Cooperativa de Vivienda "Valles del Sur" y Comité Pro Mejoras del barrio Ciudad Futura "El Conde".

En ejercicio de sus atribuciones legales constantes en los artículos 30, 31, 240 y 264 numeral 1 de la Constitución de la República; artículos: 84, literal c), 87, literales: a), v), x), 322 del Código Orgánico de Organización Territorial Autonomía y Descentralización; artículos: 2, numeral 1; 8, numeral 1 de la Ley Orgánica de Régimen para el Distrito Metropolitano de Quito, y artículo 2 de la Resolución No. A0010 de 19 de marzo de 2010;

#### **EXPIDE LA SIGUIENTE:**

# ORDENANZA QUE RECONOCE Y APRUEBA LOS ASENTAMIENTOS HUMANOS DE HECHO Y CONSOLIDADOS DENOMINADOS COOPERATIVA DE VIVIENDA "VALLES DEL SUR" Y COMITÉ PRO MEJORAS DEL BARRIO "CIUDAD FUTURA EL CONDE", EN CALIDAD DE COPROPIETARIOS, A FAVOR DE LA COOPERATIVA DE VIVIENDA "VALLES DEL SUR" Y COMITÉ PRO MEJORAS DEL BARRIO "CIUDAD FUTURA EL CONDE"

Artículo 1.- De los planos y documentos presentados.- Los planos y documentos presentados son de exclusiva responsabilidad del proyectista, y dirigentes de la Cooperativa de Vivienda "Valles del Sur" y del Comité Pro Mejoras del barrio "Ciudad Futura El Conde", en calidad de copropietarios sin perjuicio de la responsabilidad de quienes revisaron los planos y los documentos legales, excepto en caso de que hayan sido inducidos a engaño.

En caso de comprobarse ocultación o falsedad en planos, datos, documentos; o de existir reclamos de terceros afectados, será de exclusiva responsabilidad del técnico y de los dirigentes de la Cooperativa de Vivienda "Valles del Sur" y del Comité Pro Mejoras del Barrio "Ciudad Futura El Conde", en calidad de copropietarios del predio.

Las dimensiones y superficies de los lotes son las determinadas en el plano aprobatorio siendo en el futuro indivisibles.

Por las condiciones de asentamiento humano de hecho y consolidado, se lo aprueba considerándolo de interés social.

Artículo 2.- Especificaciones técnicas.-

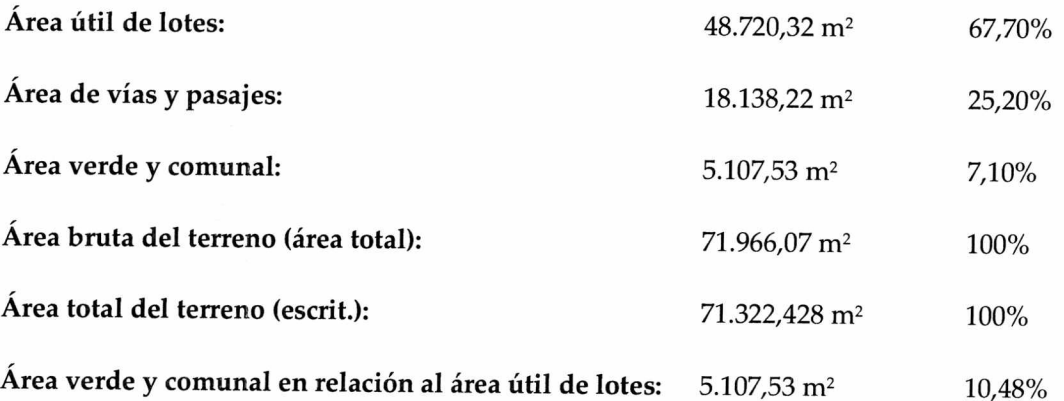

El predio cuenta con un total de 234 lotes distribuidos de la siguiente manera:

104 lotes, signados del uno (1) al trece (13) y del veinte y siete (27) al treinta y uno (31), correspondientes a la manzana A; del cincuenta (50) al setenta y uno (71), correspondientes a la manzana C; el setenta y dos (72) y el ochenta y cuatro (84), correspondientes a la manzana D; del ciento setenta y cinco (175) al ciento ochenta y siete (187), y del doscientos y uno (201) al doscientos trece(213), correspondientes a la manzana H; del doscientos veinte y tres (223) al doscientos treinta y siete (237), y del doscientos cuarenta y dos (242) al doscientos cincuenta y cinco (255), correspondientes a la manzana I; y, del trescientos treinta y nueve (339) al trescientos cuarenta y cinco (345), correspondientes a la manzana L.

Adicionalmente, existen 130 lotes, signados del uno (1) al doce (12), correspondientes a la manzana 1; del trece (13) al treinta y seis (36), correspondientes a la manzana 2; del treinta y siete (37) al sesenta y dos (62), correspondientes a la manzana 3; del sesenta y tres (63) al ochenta y cinco (85), correspondientes a la manzana 4; del ochenta y seis (86) al ciento catorce (114), y del ciento diecisiete (117) al ciento treinta y dos (132), correspondientes a la manzana 5.

Los lotes signados con los números ciento quince (115) y ciento dieciséis (116), no son considerados en la presente Ordenanza, debido a que cuentan con título de propiedad

Página 4 de 11

debidamente inscritos en el Registro de la Propiedad del Distrito Metropolitano de Quito.

Artículo 3.- Zonificación de lotes.- Los lotes fraccionados mantendrán la siguiente zonificación: D3 (D203-80); forma de ocupación: (D) sobre línea de fábrica; lote mínimo: 200,00 m<sup>2</sup>; número de pisos: 3; COS planta baja: 80 %, COS total: 240%; clasificación del suelo: (SU) Suelo Urbano; Uso principal: (R2) Residencia mediana densidad.

Artículo 4.- Lotes por excepción.- Por tratarse de asentamientos humanos de hecho y consolidados, con 17 años de existencia, se mantiene la zonificación del sector en D3 (D203-80), con área de lote mínimo de 200 m<sup>2</sup>, uso residencial mediana densidad; sin perjuicio de lo cual se aprueban los siguientes lotes de menor superficie con relación a la zonificación asignada:

De la Manzana 1, lotes Nos. 5, 6, 7, 8 y 9; de la Manzana 2, lotes Nos. 13, 14, 15, 16, 17, 18, 19, 20, 21, 22, 23 y 24; de la Manzana 3, lotes Nos. 50, 52 y 57; de la Manzana 4, lotes Nos. 63, 78, 82, 83 y 84; de la Manzana 5, lotes Nos. 87, 89, 90, 91, 92, 94, 95, 117, 119, 120, 123, 124, 125, 126, 127, 128, 129, 130, 131 y 132.

De la Manzana A, lotes Nos. 7, 8, 9, 10, 12 y 13; de la Manzana C , lotes Nos. 52, 53, 54, 55, 56, 57, 58, 59, 60 y 64; de la Manzana D, lote No. 72; de la Manzana "H", lotes Nos. 178, 179, 180, 181, 182, 183, 184, 185, 186, 187, 202, 204, 205, 206, 207, 208, 209, 210, 211, 212 y 213; de la Manzana "I", lotes Nos. 224, 225, 226, 227, 228, 229, 230, 231, 232, 233, 234, 235, 236, 237, 243, 244, 245, 246, 247, 248, 249, 250, 251, 252, 253, 254 y 255; de la Manzana "L", lotes Nos. 339 y 340.

Artículo 5.- Excedentes o diferencias de áreas.- Por cuanto dentro del proceso de regularización se detectó la existencia de una variación de área, previo a la protocolización e inscripción de la presente ordenanza se deberá regularizar el área, de conformidad con lo establecido en la disposición general segunda de la Ordenanza Metropolitana No. 269, sancionada el 30 de julio de 2012.

Artículo 6.- Del área verde.- La Cooperativa de Vivienda "Valles del Sur" y el Comité Pro Mejoras del Barrio "Ciudad Futura El Conde", copropietarios del inmueble donde se encuentran los asentamientos humanos de hecho y consolidados, transfieren al Municipio del Distrito Metropolitano de Quito, como contribución de áreas verdes, un área total de 5.107,53 m<sup>2</sup> que corresponde al 10,48% del área útil de los lotes, de conformidad al siguiente detalle:

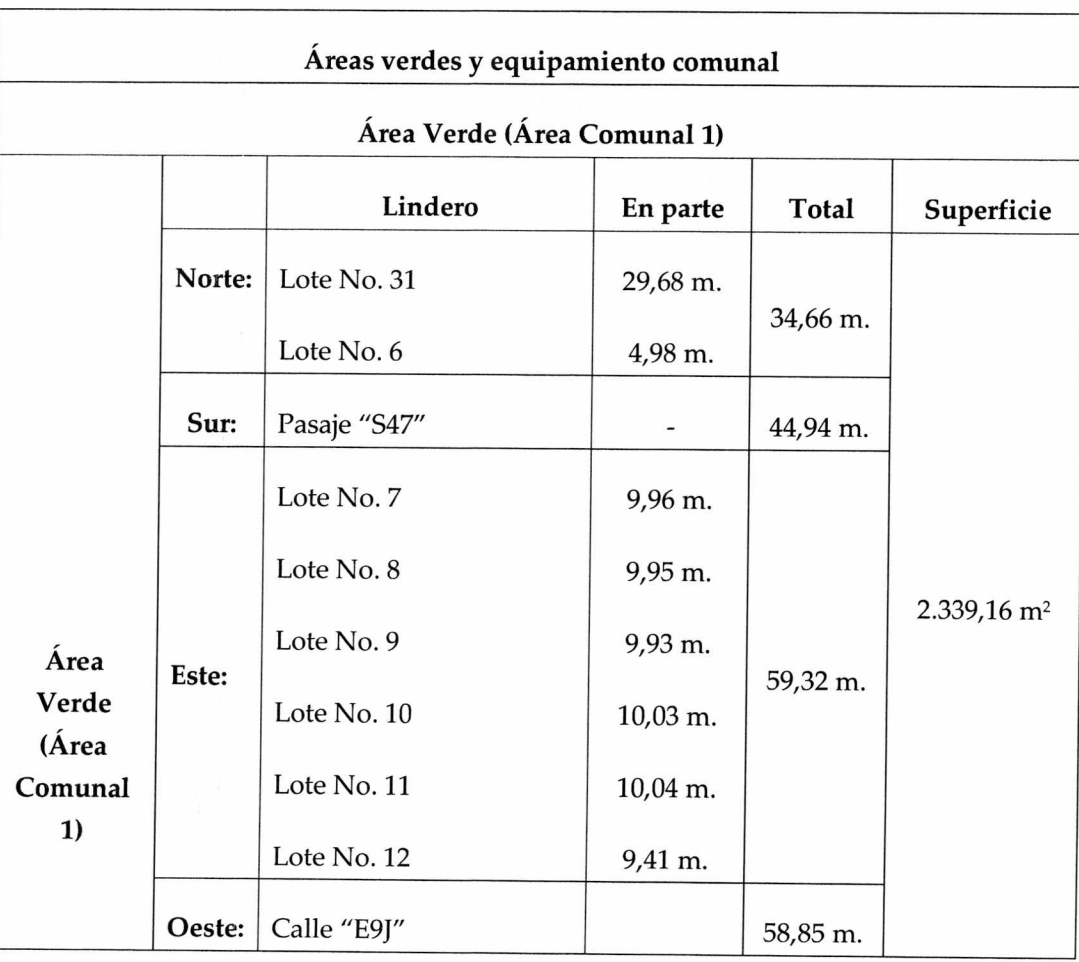

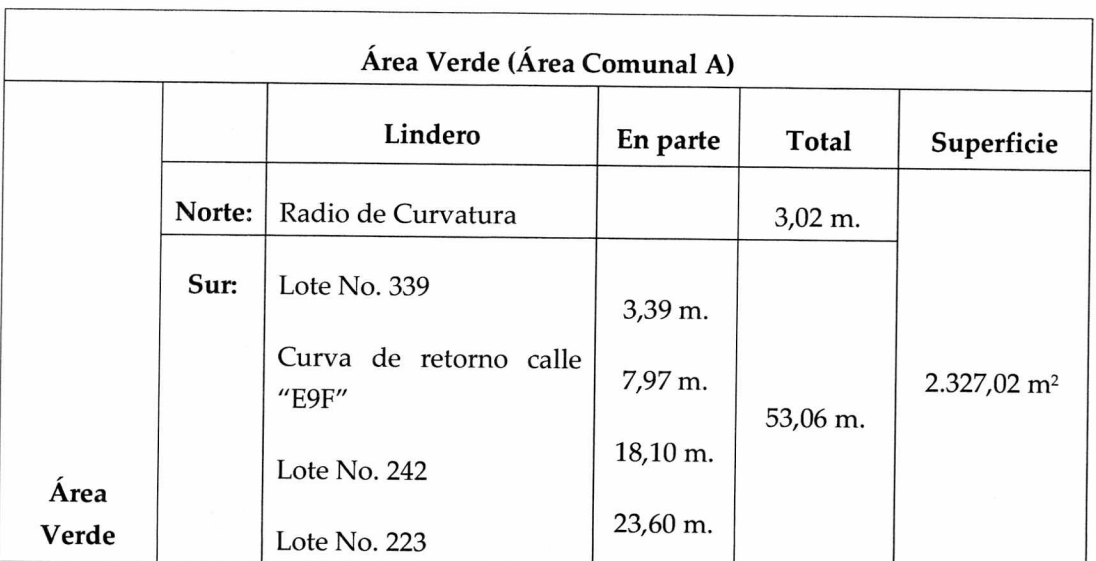

Página 6 de 11

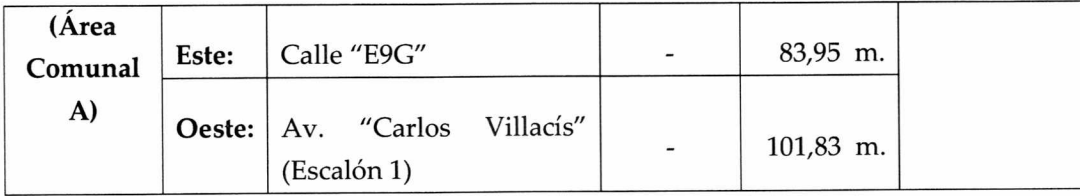

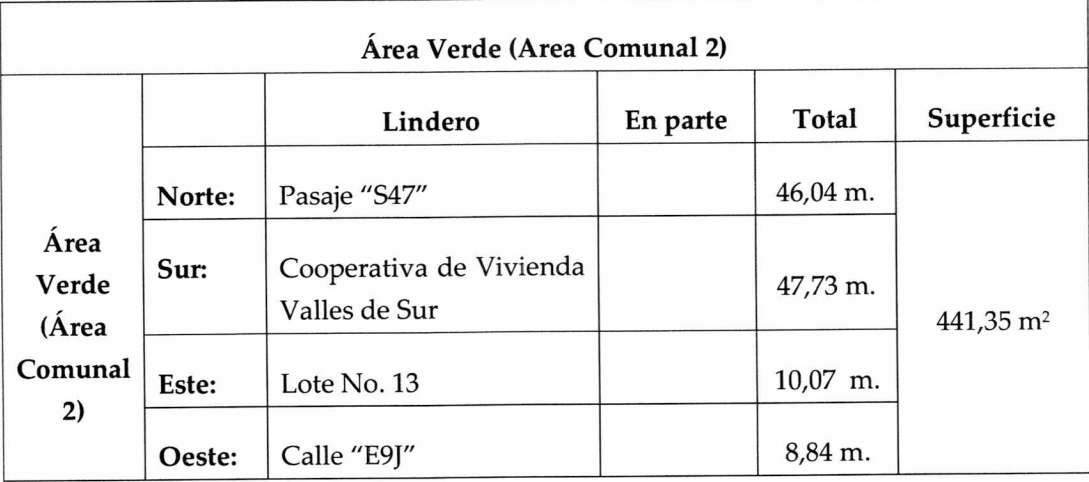

Artículo 7.- De las vías.- Los asentamientos humanos de hecho y consolidados contemplan un sistema vial de uso público; sin embargo, cuentan con 17 años de existencia y con un 55,13% de consolidación de viviendas, razón por la cual los anchos viales se sujetarán al plano adjunto a la presente Ordenanza.

Los anchos de vías y pasajes que se aprueban son las siguientes:

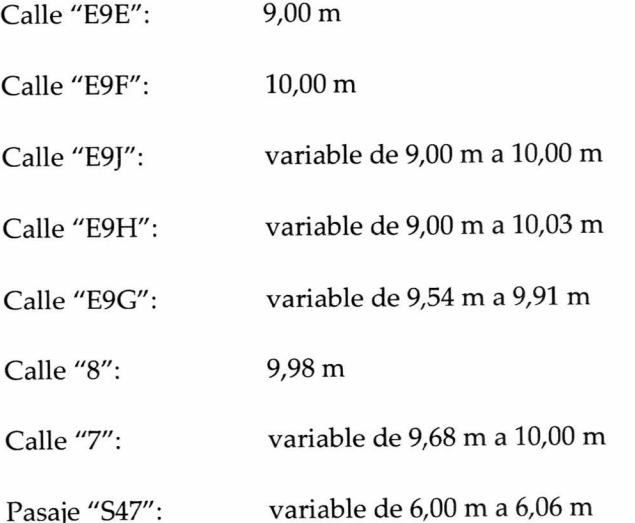

Página 7 de 11

Artículo 8.- De las obras a ejecutarse.- Las obras a ejecutarse en los asentamientos humanos de hecho y consolidados, son las siguientes:

Obras civiles (vías):

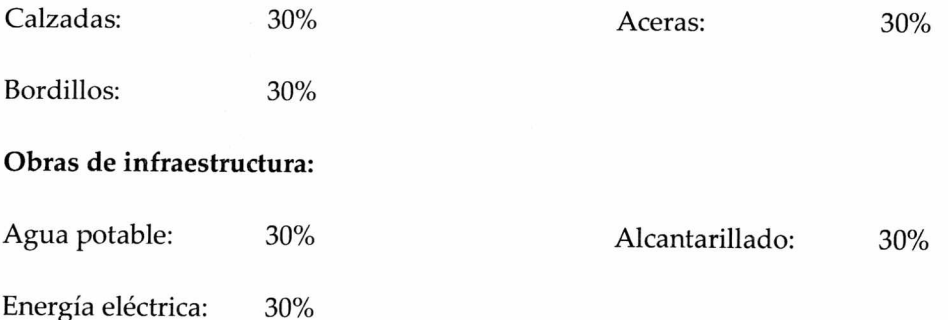

Artículo 9.- Del plazo de ejecución de las obras.- El plazo de ejecución de la totalidad de las obras civiles y de infraestructura, incluido el equipamiento del área comunal, es de ocho (8) años, de conformidad al cronograma de obras presentado por los dirigentes del Asentamiento Humano de Hecho y Consolidado denominado de la Cooperativa de Vivienda "Valles del Sur" y del Comité Pro Mejoras del Barrio "Ciudad Futura El Conde", plazo que se contará a partir de la fecha de sanción de la presente Ordenanza. De estas obras la Cooperativa de Vivienda "Valles del Sur" y el Comité Pro Mejoras del Barrio "Ciudad Futura El Conde", propietarios del predio fraccionado, pagarán las contribuciones especiales y mejoras de ley.

Artículo 10.- Del control de ejecución de las obras.- La Administración Zonal Quitumbe realizará el seguimiento en la ejecución y avance de las obras de urbanización hasta la terminación de las mismas, para lo cual el departamento de fiscalización y el departamento de obras públicas emitirán un informe técnico de manera semestral. Su informe favorable final será indispensable para cancelar la hipoteca.

Artículo 11.- De la multa por retraso en la ejecución de obras.- En caso de retraso en la ejecución de las obras de urbanización, la Cooperativa de Vivienda "Valles del Sur" y el Comité Pro Mejoras del barrio Ciudad Futura "El Conde", pagarán a la Municipalidad en calidad de multa, el uno por mil por cada día de retraso, calculado del costo de las obras no ejecutadas.

De persistir el incumplimiento, el Municipio podrá ejecutar las obras, cuyo costo estará a cargo de todos los propietarios de los lotes, además de un recargo del 30%.

Emitidos los informes correspondientes que establezcan la multa por incumplimiento de las obras de urbanización, se notificará a la Dirección Metropolitana Financiera para que emita el título de crédito respectivo y proceda a su cobro, incluso por la vía coactiva.

Artículo 12 .- De la garantía de ejecución de las obras .- Los lotes producto del presente reconocimiento de asentamientos humanos de hecho y consolidados, quedan gravados con primera, especial y preferente hipoteca a favor del Municipio del Distrito Metropolitano de Quito, gravamen que regirá una vez que se adjudiquen los lotes a los respectivos beneficiarios de la presente Ordenanza, y que subsistirá hasta la terminación de la ejecución de las obras de urbanización.

Artículo 13.- De la protocolización e inscripción de la ordenanza.- En calidad de copropietarios del predio donde se encuentran los Asentamientos Humanos de Hecho y Consolidados denominados Cooperativa de Vivienda "Valles del Sur" y Comité Pro Mejoras del Barrio "Ciudad Futura El Conde", a través de sus dirigentes se comprometen, en el término de ciento ochenta (180) días contados a partir de la fecha de regularización del excedente y/o diferencia de área existente, a protocolizar la presente Ordenanza ante Notario Público e inscribirla en el Registro de la Propiedad del Distrito Metropolitano de Quito, con todos sus documentos habilitantes; caso contrario el Concejo Metropolitano revocará la presente ordenanza, notificándose del particular a la Comisaría de la Administración Zonal correspondiente, para que inicie las acciones pertinentes.

La inscripción de la presente ordenanza servirá como título de dominio de los beneficiarios para efectos del perfeccionamiento de la transferencia de áreas verdes, en caso de que existan.

Artículo 14.- De la partición y adjudicación.- Se faculta al señor Alcalde para que mediante resolución administrativa, proceda con la partición administrativa correspondiente. Dicha resolución de partición y adjudicación se protocolizará ante Notario Público y se inscribirá en el Registro de la Propiedad del Distrito Metropolitano de Quito, la misma que sin otra solemnidad constituirá título de dominio del beneficiario.

Cuando por efectos de la partición y adjudicación administrativas se produjeren controversias de dominio o derechos personales entre el beneficiario del acto administrativo y quien pretenda ser titular del derecho de dominio sobre los derechos y acciones del lote o bien inmueble fraccionado, estas serán conocidas y resueltas por el juez competente en juicio ordinario.

Artículo 15.- Potestad de ejecución.- Para el fiel cumplimiento de las disposiciones de esta Ordenanza, y en caso de que no se hayan cumplido los plazos establecidos, se podrá solicitar el auxilio de la Policía Nacional o ejecutar en forma subsidiaria los actos que el obligado no hubiere cumplido, a costa de estos. En este evento, se podrá recuperar los valores invertidos, por la vía coactiva, con un recargo del veinte por ciento (20%) más los intereses correspondientes.

Artículo 16.- Solicitudes de ampliación de plazo.- Las solicitudes de ampliación de plazo para la protocolización e inscripción de la presente Ordenanza serán resueltas por la Directora o Director Ejecutivo de la Unidad Especial Regula Tu Barrio. Las solicitudes de ampliación de plazo para ejecución de obras de urbanización serán resueltas por la Administración Zonal correspondiente.

Disposición Final.- Esta ordenanza entrará en vigencia a partir de la fecha de su sanción, sin perjuicio de su publicación en la Gaceta Oficial y página web institucional de la Municipalidad.

Dada, en la Sala de Sesiones del Concejo Metropolitano de Quito, el xx de xxxxxx de 2015.

Abg. Daniela Chacón Arias Primera Vicepresidenta del Concejo Metropolitano de Quito

Dr. Mauricio Bustamante Holguín Secretario General del Concejo Metropolitano de Quito

#### **CERTIFICADO DE DISCUSIÓN**

El infrascrito Secretario General del Concejo Metropolitano de Quito, certifica que la presente ordenanza fue discutida y aprobada en dos debates, en sesiones de xxx y xx de xxxx de 2015.- Quito,

#### Dr. Mauricio Bustamante Holguín SECRETARIO GENERAL DEL CONCEJO METROPOLITANO DE QUITO

ALCALDÍA DEL DISTRITO METROPOLITANO.- Distrito Metropolitano de Quito,

EJECÚTESE:

# Dr. Mauricio Rodas Espinel ALCALDE DEL DISTRITO METROPOLITANO DE QUITO

Página 10 de 11

CERTIFICO, que la presente ordenanza fue sancionada por el Dr. Mauricio Rodas Espinel, Alcalde del Distrito Metropolitano de Quito, el .- Distrito Metropolitano de Quito,

# Dr. Mauricio Bustamante Holguín SECRETARIO GENERAL DEL CONCEJO METROPOLITANO DE QUITO

Página 11 de 11

# INFORME SOCIO ORGANIZATIVO, LEGAL Y TÉCNICO DEL ASENTAMIENTO HUMANO DE HECHO Y CONSOLIDADO DENOMINADO: LA COOPERATIVA DE VIVIENDA VALLES DEL SUR Y EL COMITÉ PROMEJORAS DEL BARRIO CIUDAD FUTURA EL CONDE

UNIDAD ESPECIAL REGULA B Δ SECRETARÍA DE COORDINACIÓN Y PARTICIPACIÓN CHIDADAN

# **EXPEDIENTE Nº 247Q**

INFORME N°. 020-UERB-Q-SOLT-2014

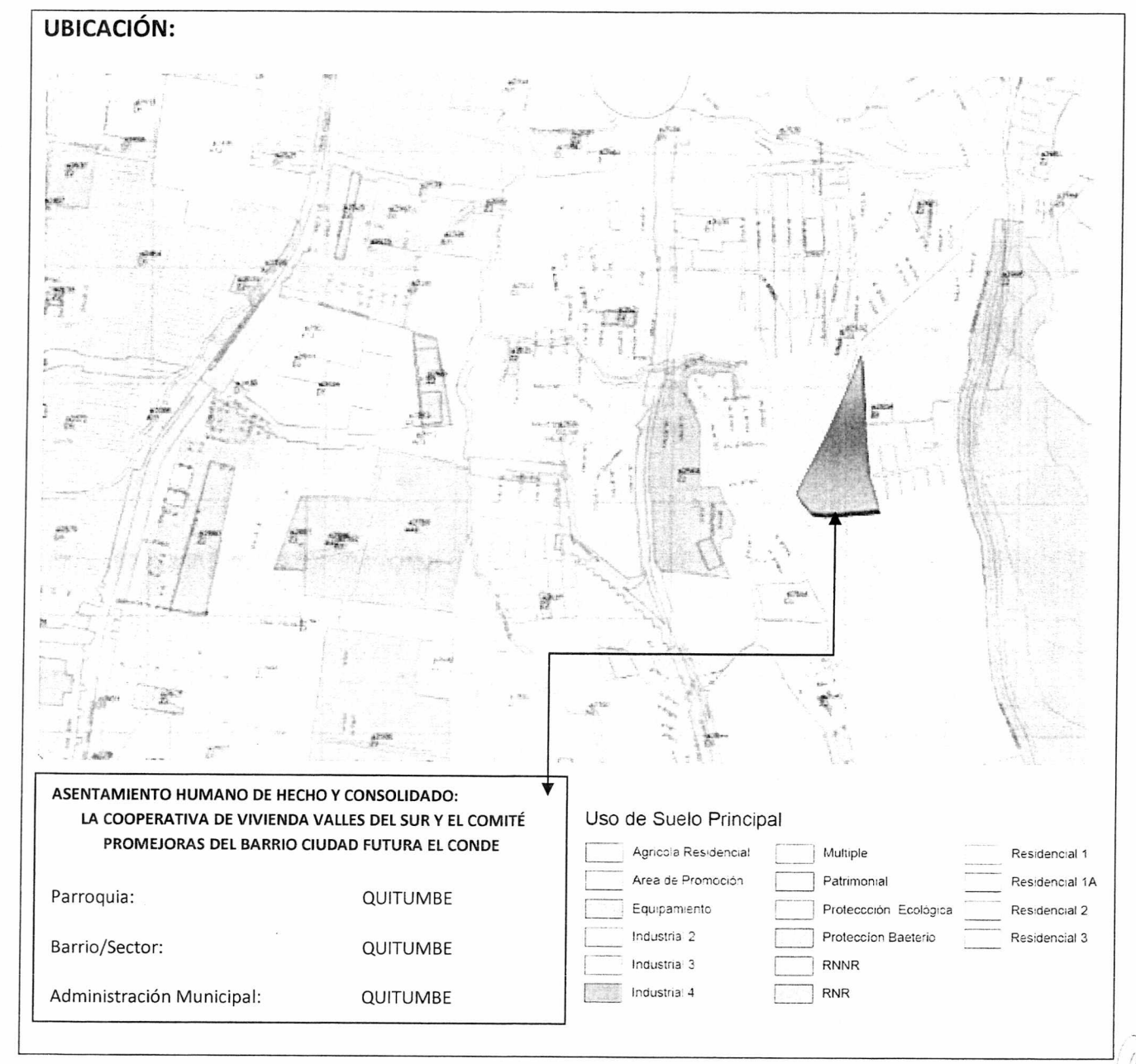

Página 1 de 16

in Mori

COOPERATIVA DE VIVIENDA VALLES DEL SUR Y COMITÉ PROMEJORAS CIUDAD FUTURA EL CONDE

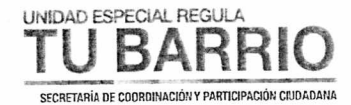

# ANTECEDENTES DEL ASENTAMIENTO HUMANO

Ubicada al sur oriente, en el sector de la parroquia Quitumbe del Distrito Metropolitano de Quito.

Mediante Acuerdo Ministerial No. 1511, el Ministerio de Inclusión Económica y Social MIES, aprueba el Estatuto y concede la Personería Jurídica a la Cooperativa de Vivienda Valles del Sur, el 13 de Octubre de 1997. A través de esta corporación han desarrollado el sector con: organización y mingas de los socios.

Mediante Acuerdo Ministerial No. 814, el Ministerio de Inclusión Económica y Social MIES, aprueba el Estatuto y concede la Personería Jurídica al Comité Pro Mejoras del Barrio Ciudad Futura "El Conde ", el 16 de Junio de 1997. A través de esta corporación han desarrollado el sector consiguiendo varios servicios básicos.

El asentamiento posee una consolidación del 55.13%, con 70% de Obras Civiles y 70% Obras de Infraestructura.

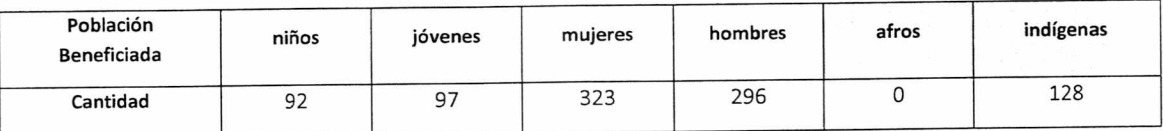

#### INFORME SOCIO-ORGANIZATIVO

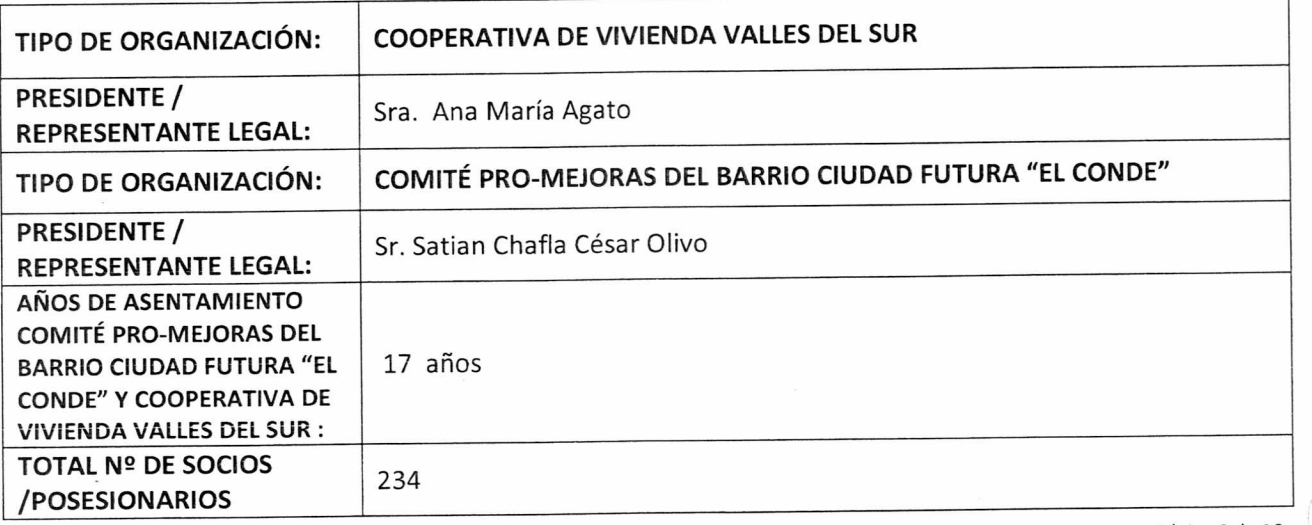

Página 2 de 16

COOPERATIVA DE VIVIENDA VALLES DEL SUR Y COMITÉ PROMEJORAS CIUDAD FUTURA EL CONDE  $\mathbb{F}_{\mathcal{O}}$ 

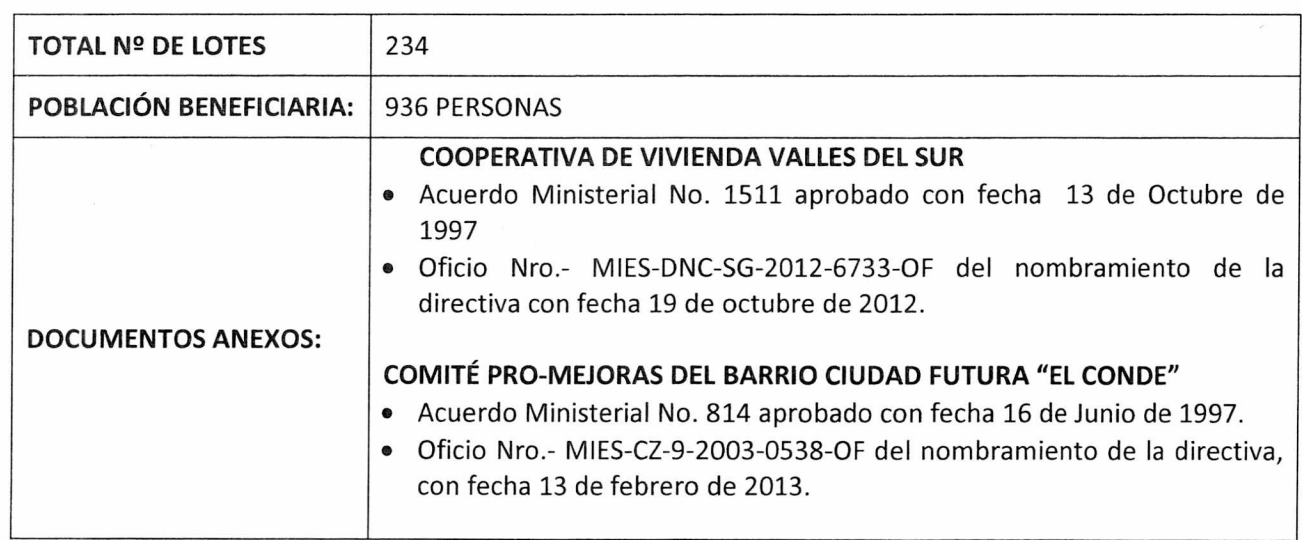

# **INFORME LEGAL**

UNDAD ESPECIAL REGULA

SECRETARÍA DE COORDINACIÓN Y PARTICIPACIÓN CIUDADANA

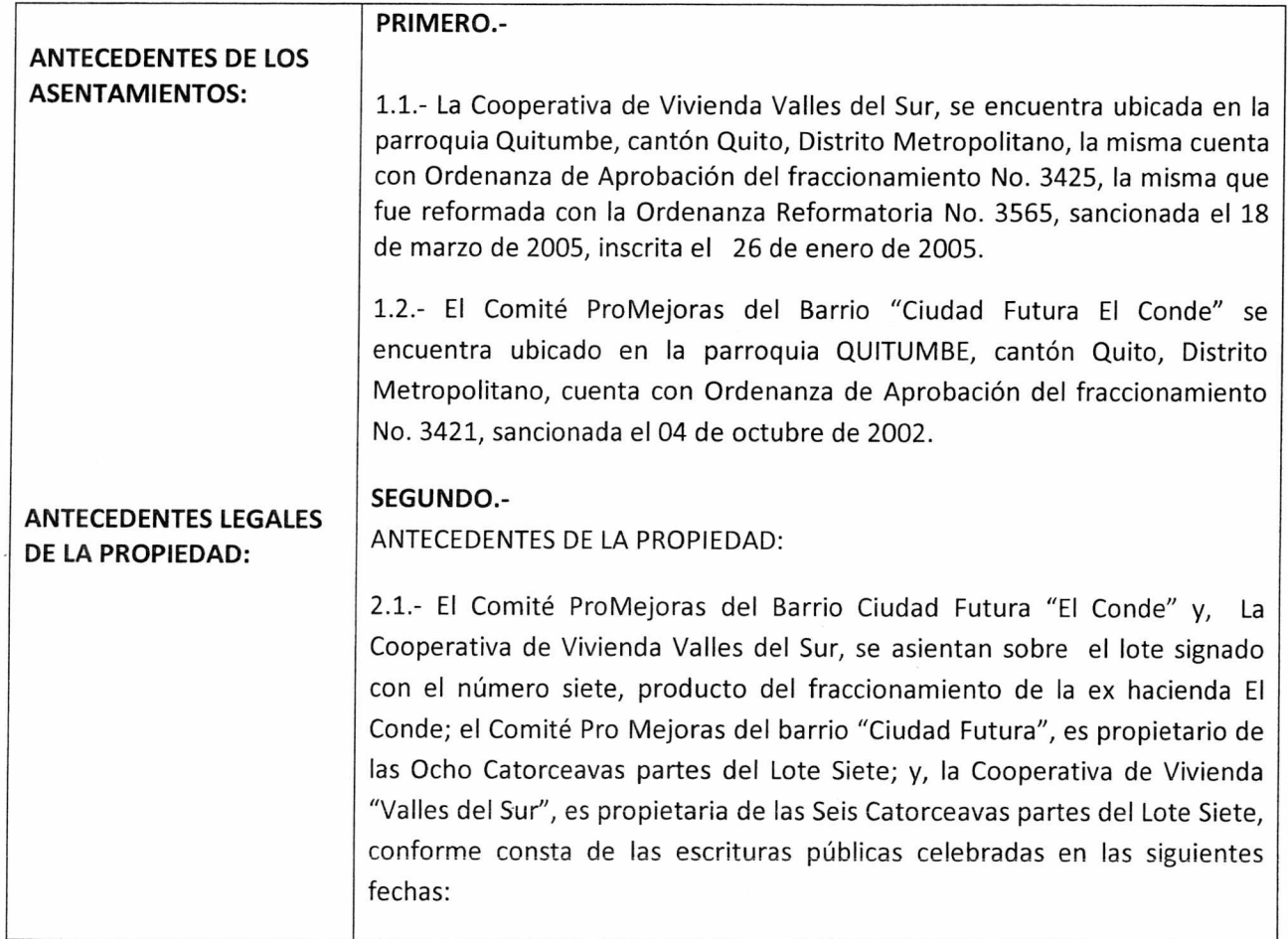

 $\hat{\mathcal{O}}$ 

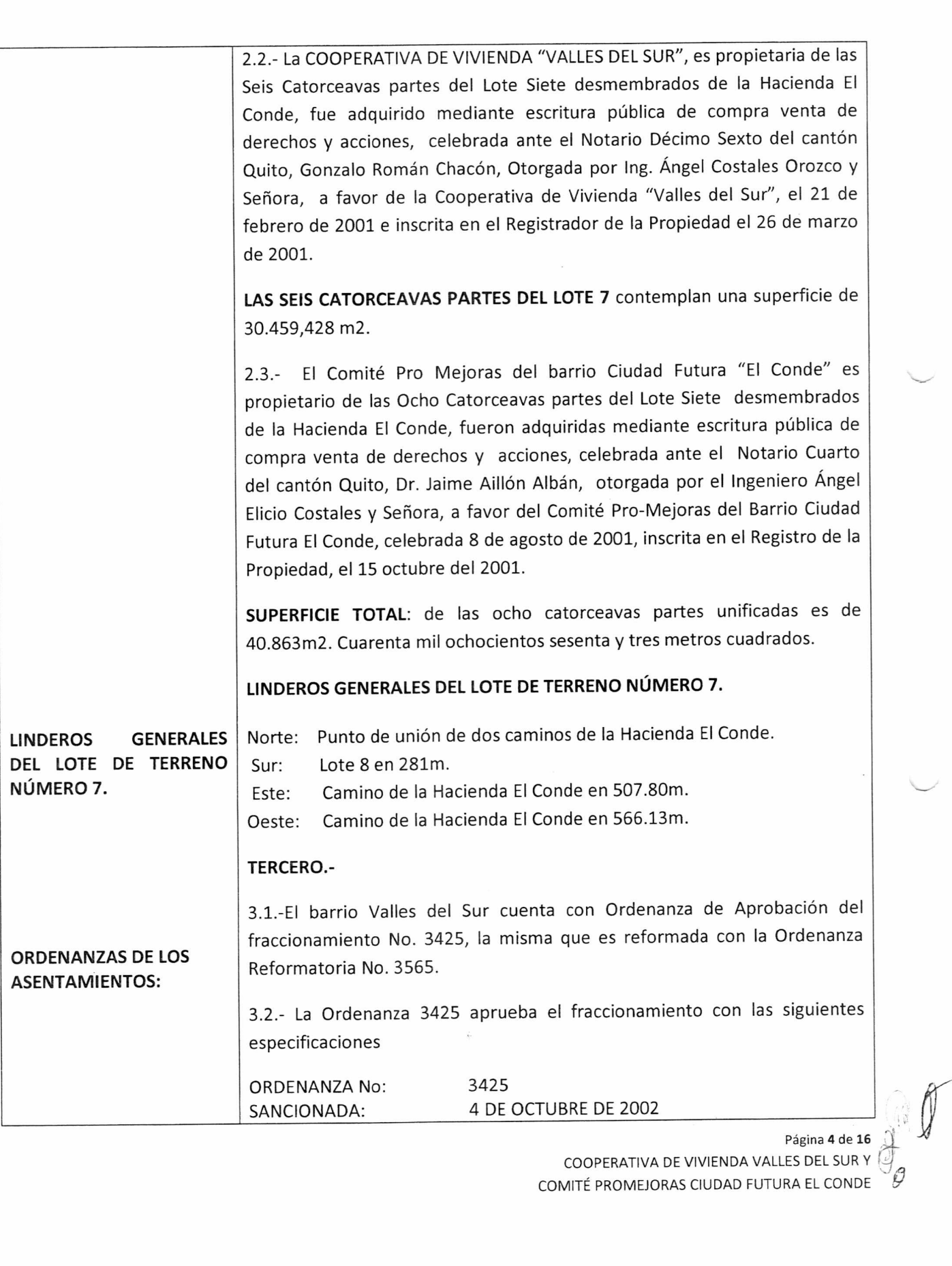

UNDAD ESPECIAL REGULA

SECRETARÍA DE COORDINACIÓN Y PARTICIPACIÓN CIUDADANA

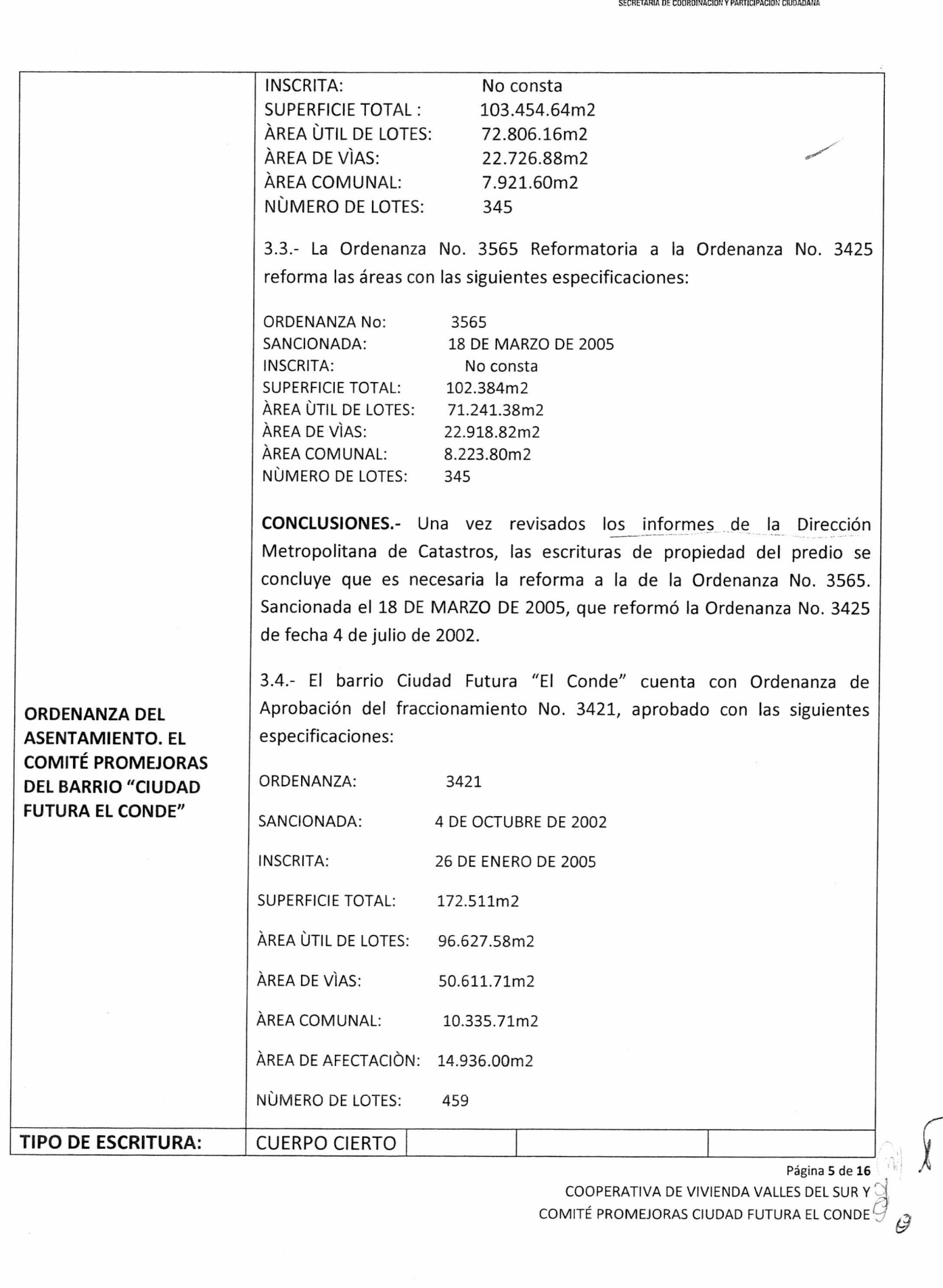

UNDAD ESPECIAL REGULA

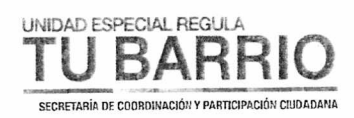

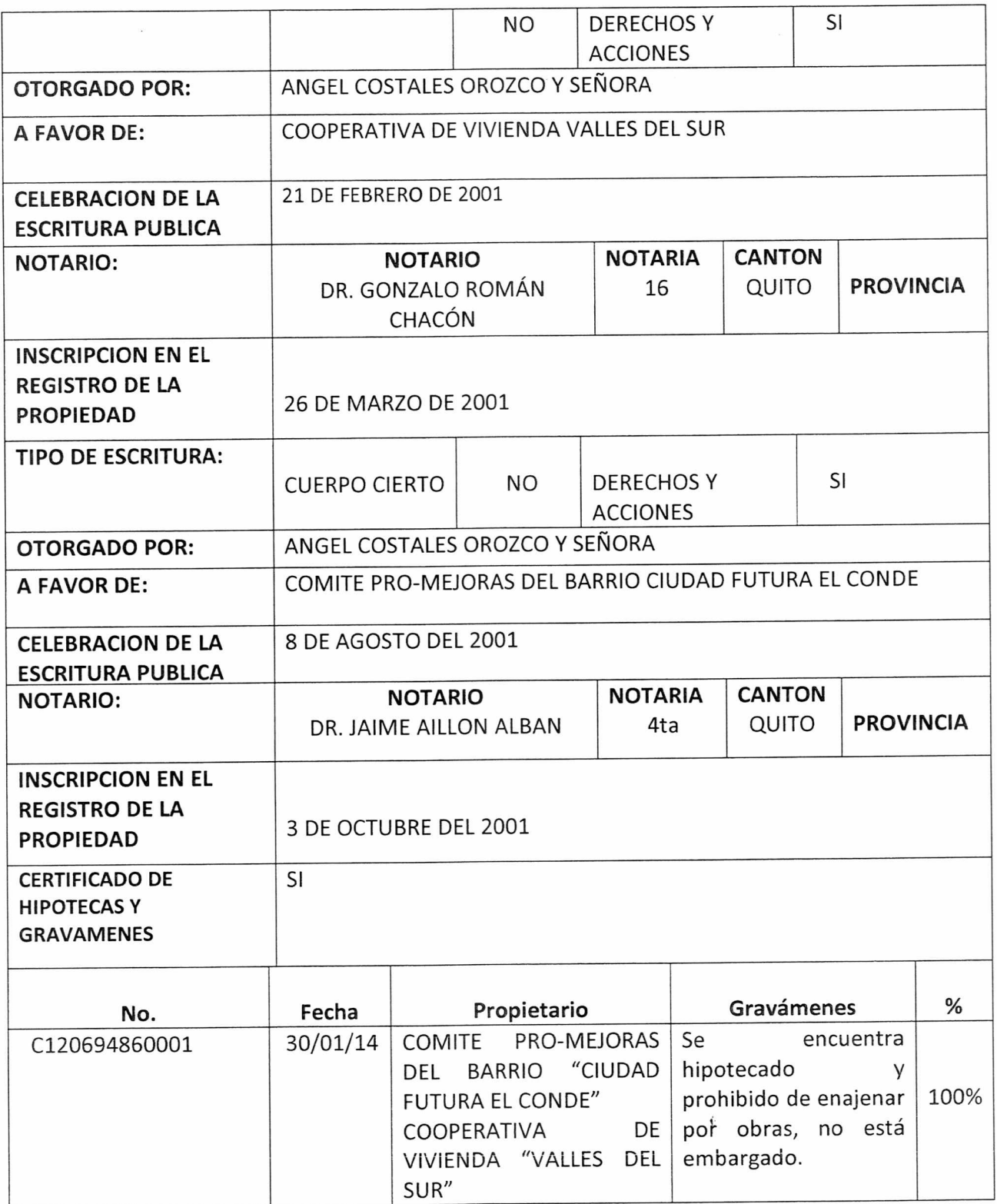

Página 6 de 16<br>COOPERATIVA DE VIVIENDA VALLES DEL SUR Y<br>COMITÉ PROMEJORAS CIUDAD FUTURA EL CONDE

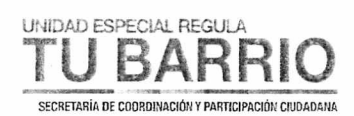

# **INFORME TÉCNICO**

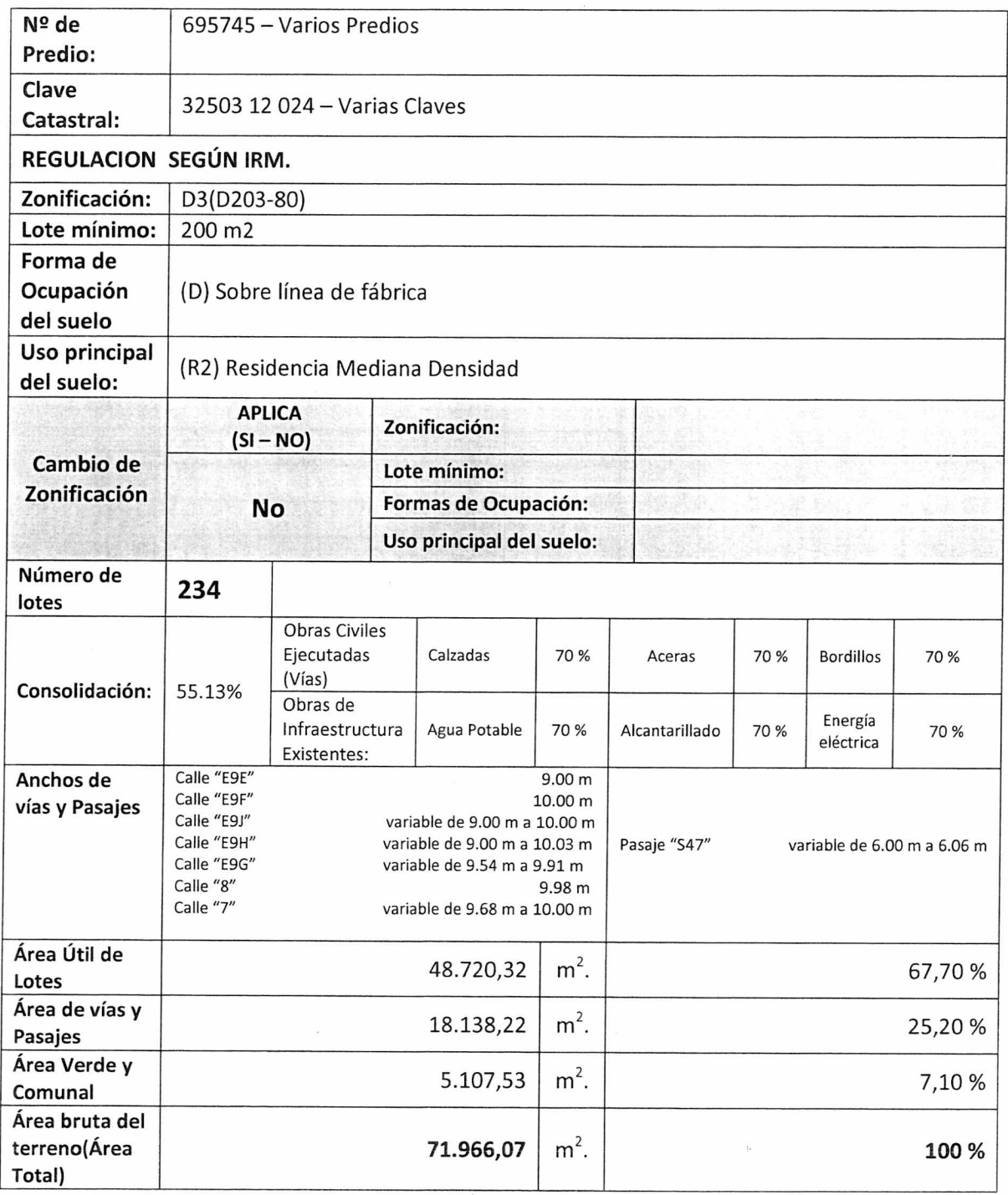

Página 7 de 16<br>COOPERATIVA DE VIVIENDA VALLES DEL SUR Y<br>COMITÉ PROMEJORAS CIUDAD FUTURA EL CONDE

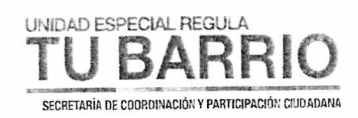

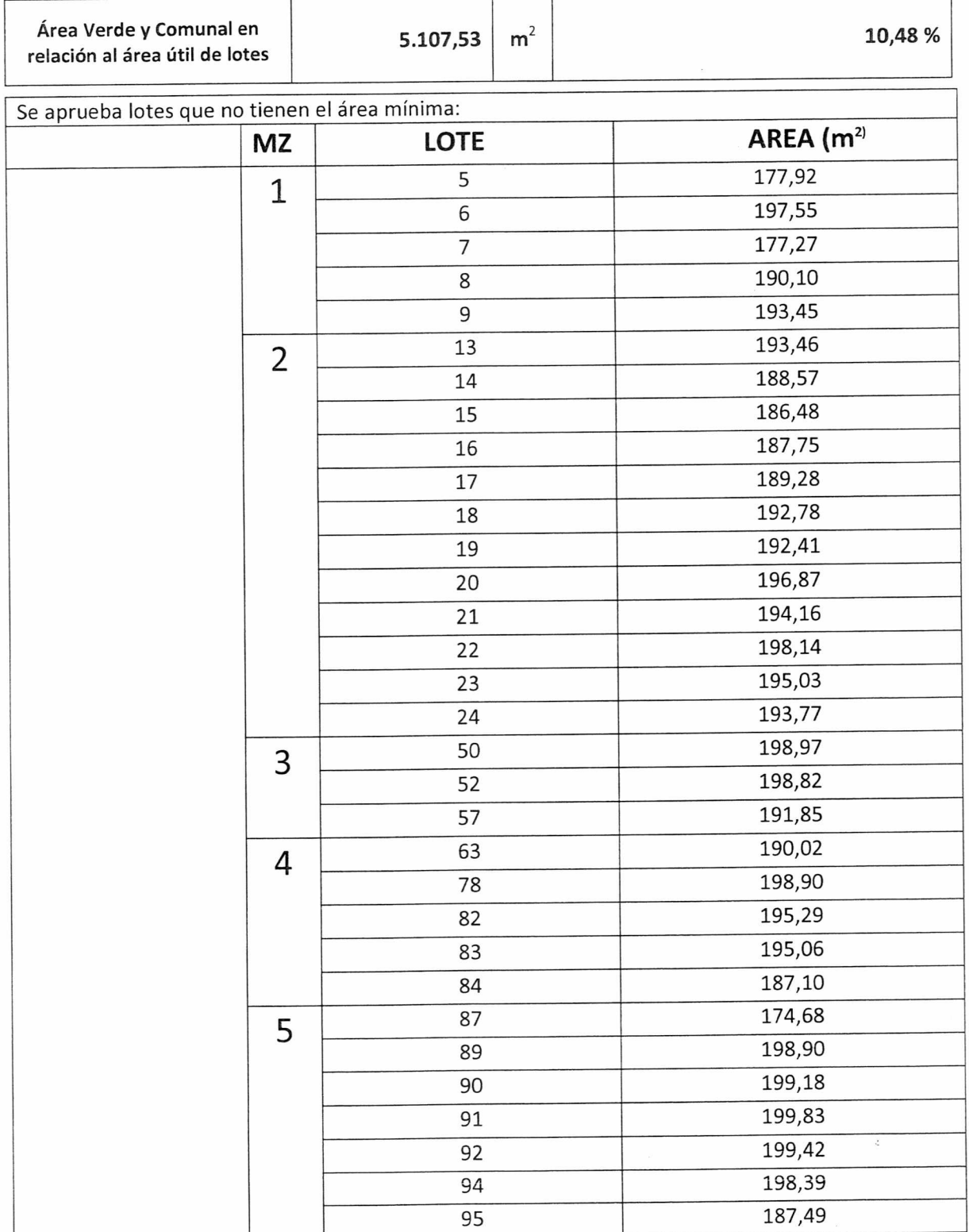

Página 8 de 16

Página 8 de 16<br>COOPERATIVA DE VIVIENDA VALLES DEL SUR Y<br>MITÉ PROMEJORAS CIUDAD FUTURA EL CONDE COMITÉ PROMEJORAS CIUDAD FUTURA EL CONDE

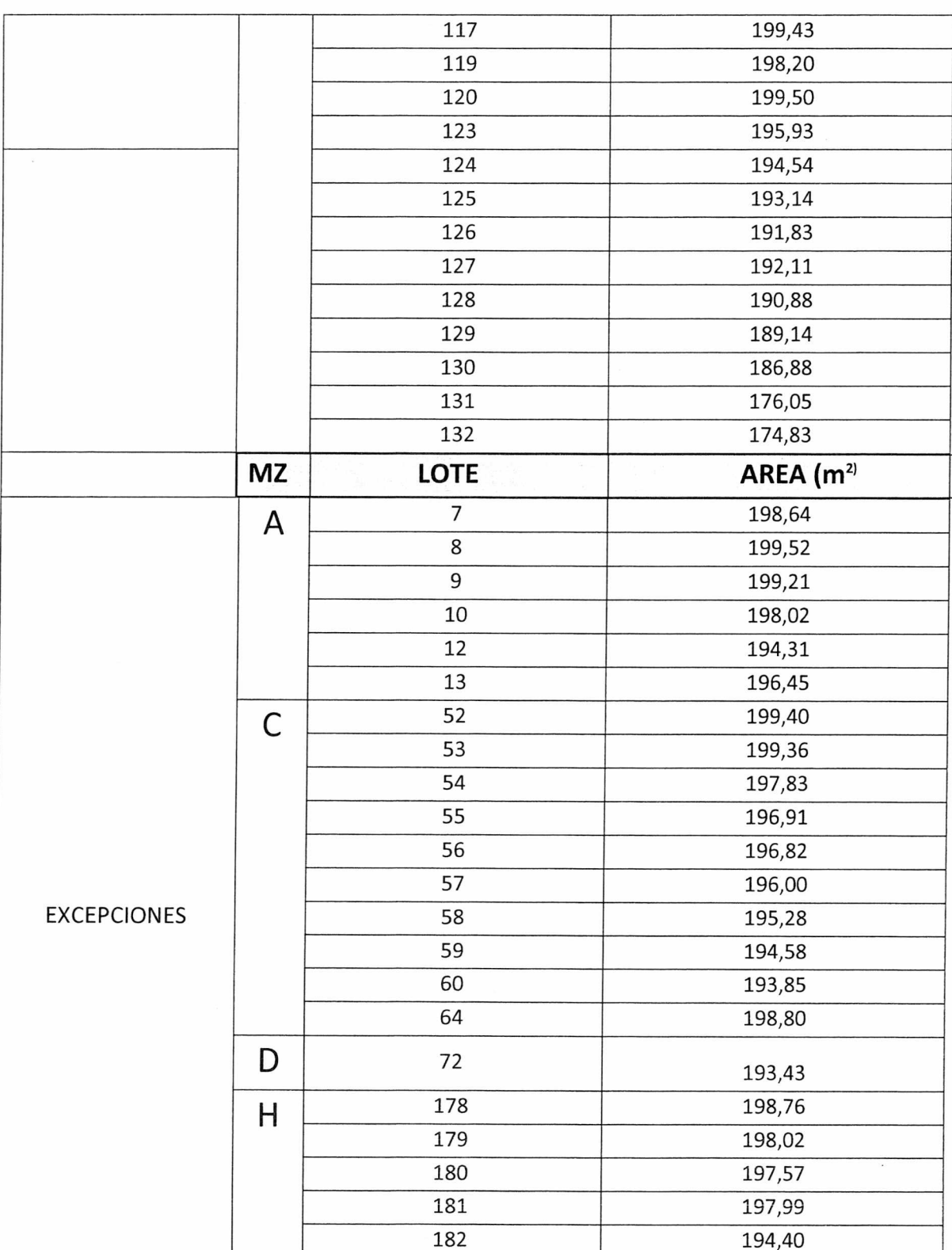

Página 9 de 16<br>COOPERATIVA DE VIVIENDA VALLES DEL SUR Y

UNIDAD ESPECIAL REGULA

**TU BARRIO** SECRETARÍA DE COORDINACIÓN Y PARTICIPACIÓN CIUDADANA

COMITÉ PROMEJORAS CIUDAD FUTURA EL CONDE

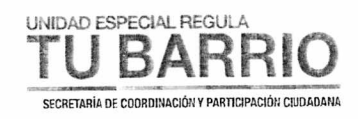

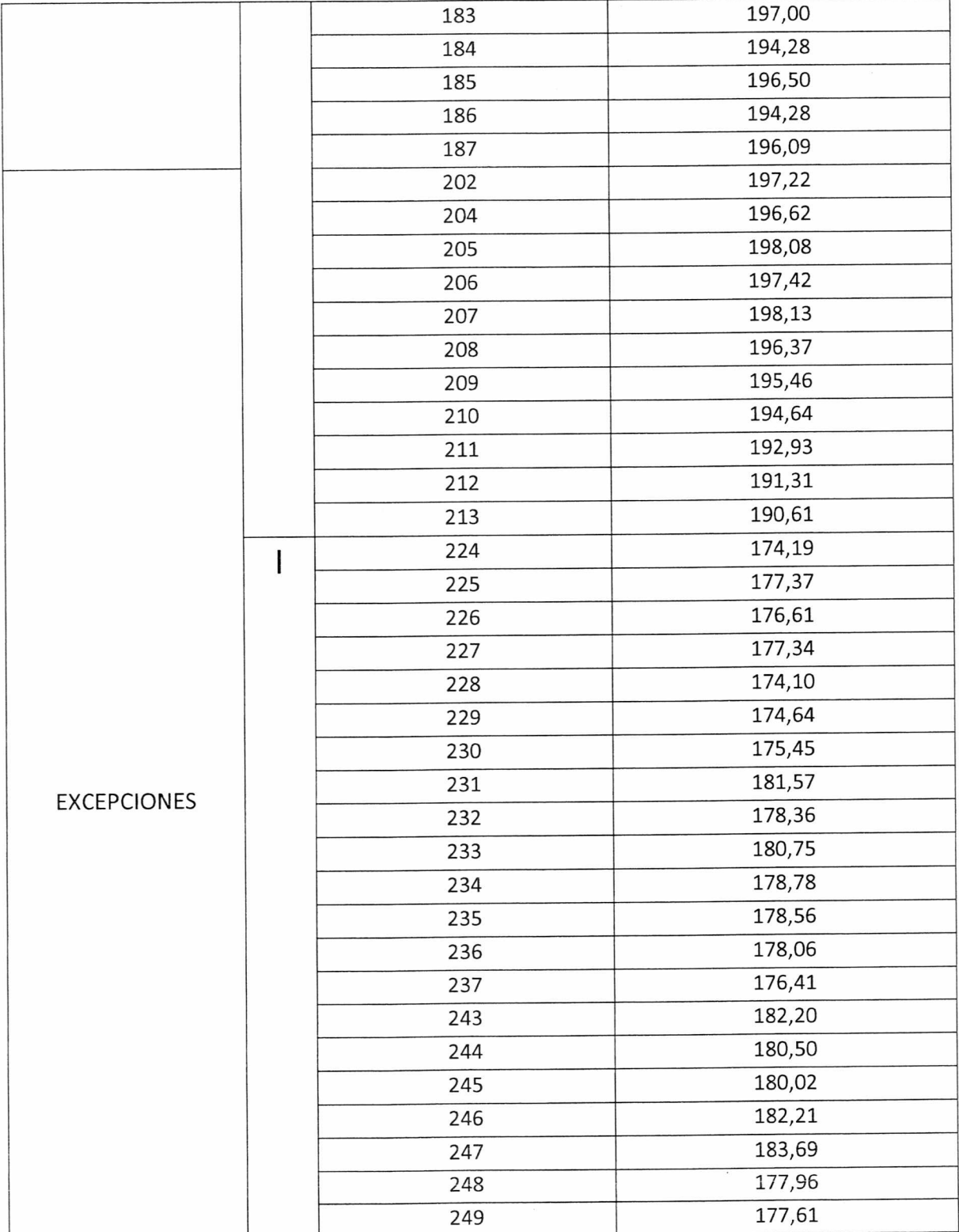

Página 10 de 16 COMITÉ PROMEJORAS CIUDAD FUTURA EL CONDE

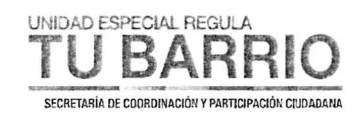

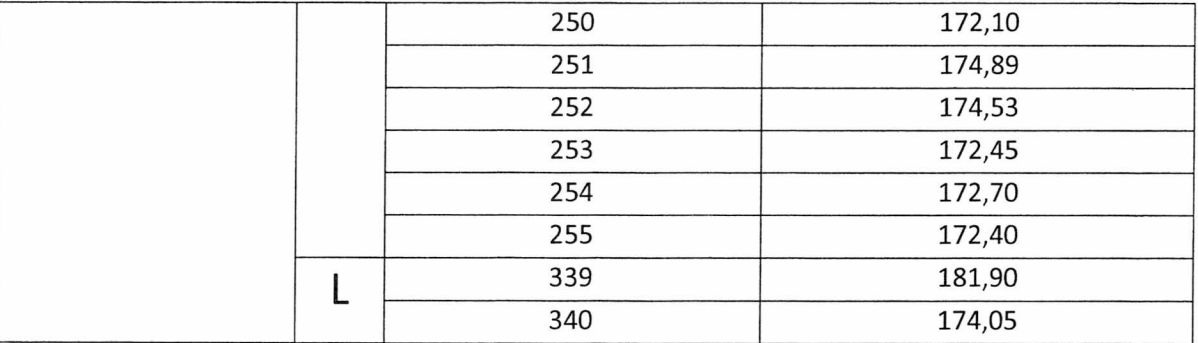

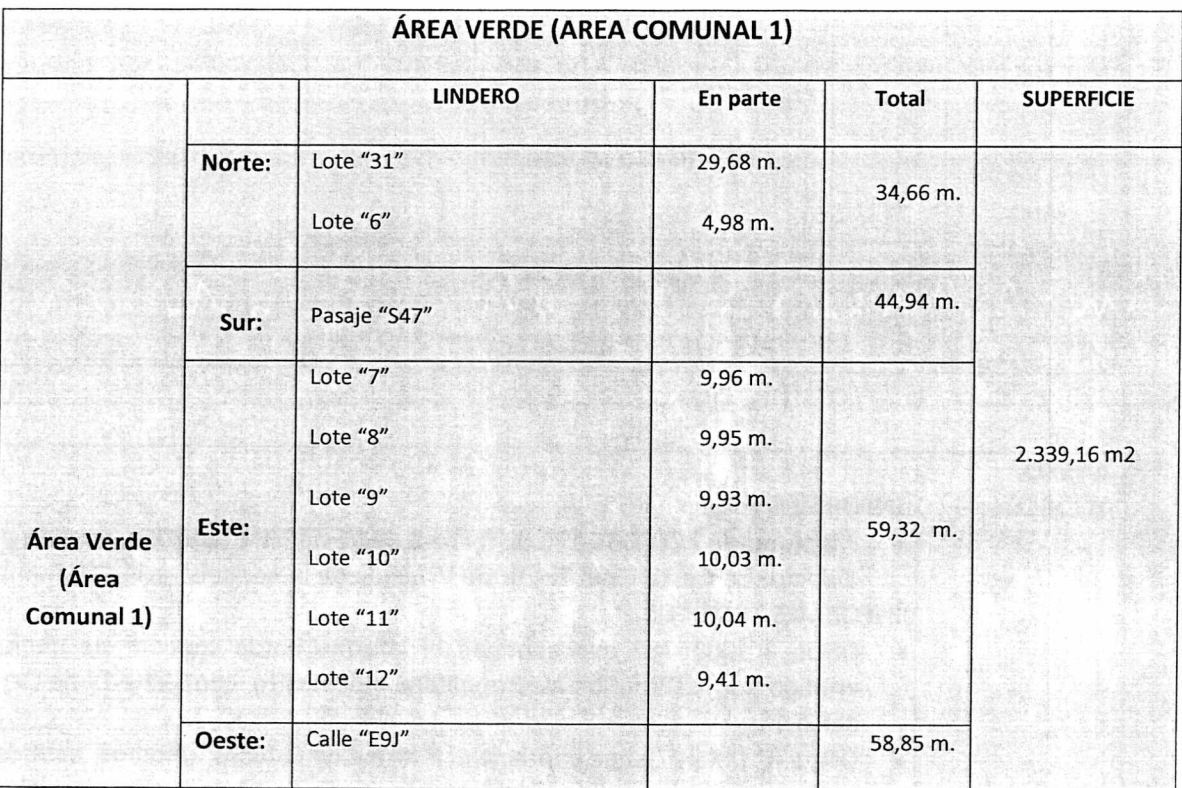

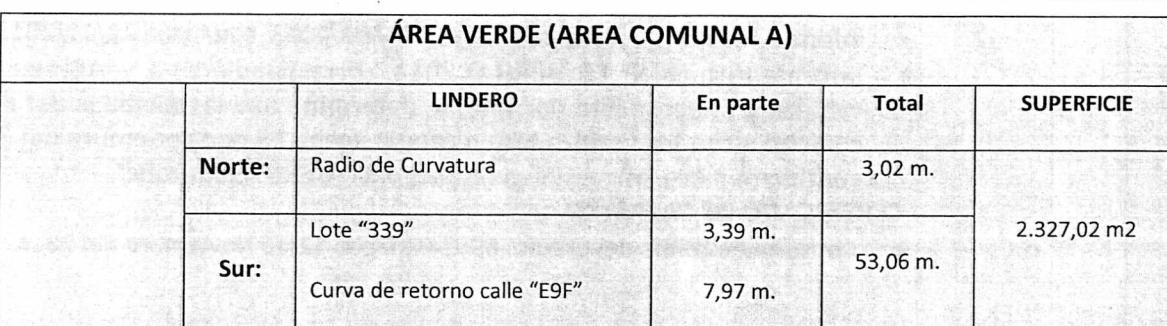

Página 11 de 16<br>DPágina 11 de 16<br>COOPERATIVA DE VIVIENDA VALLES DEL SUR Y COMITÉ PROMEJORAS CIUDAD FUTURA EL CONDE

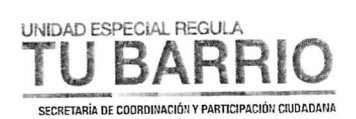

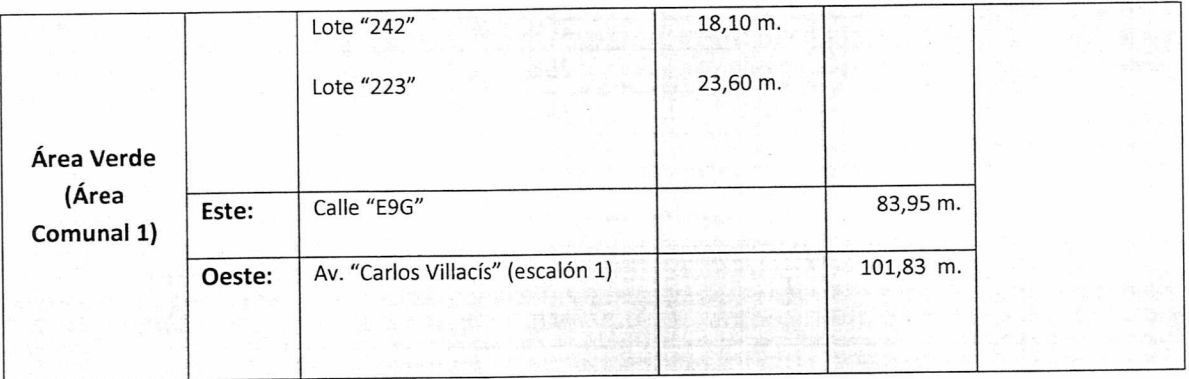

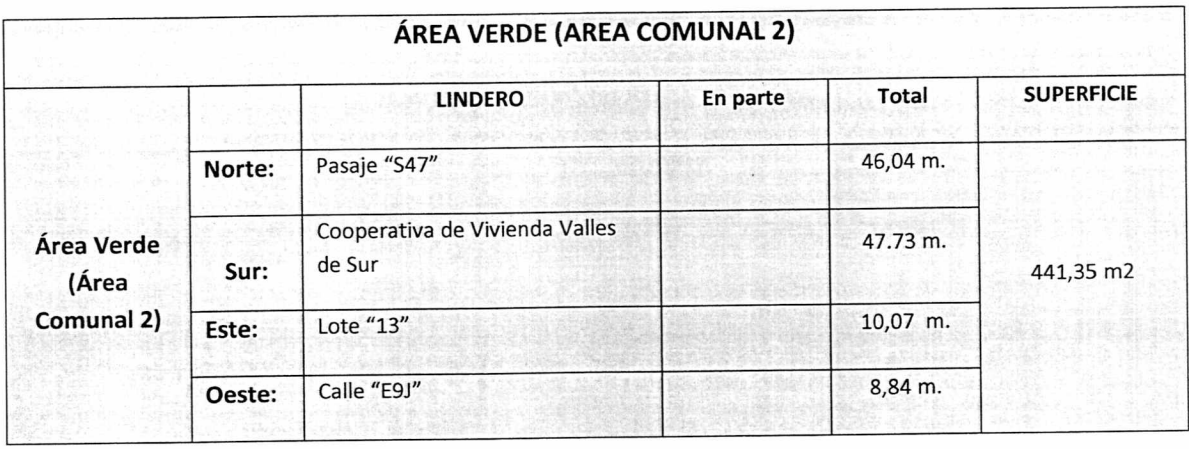

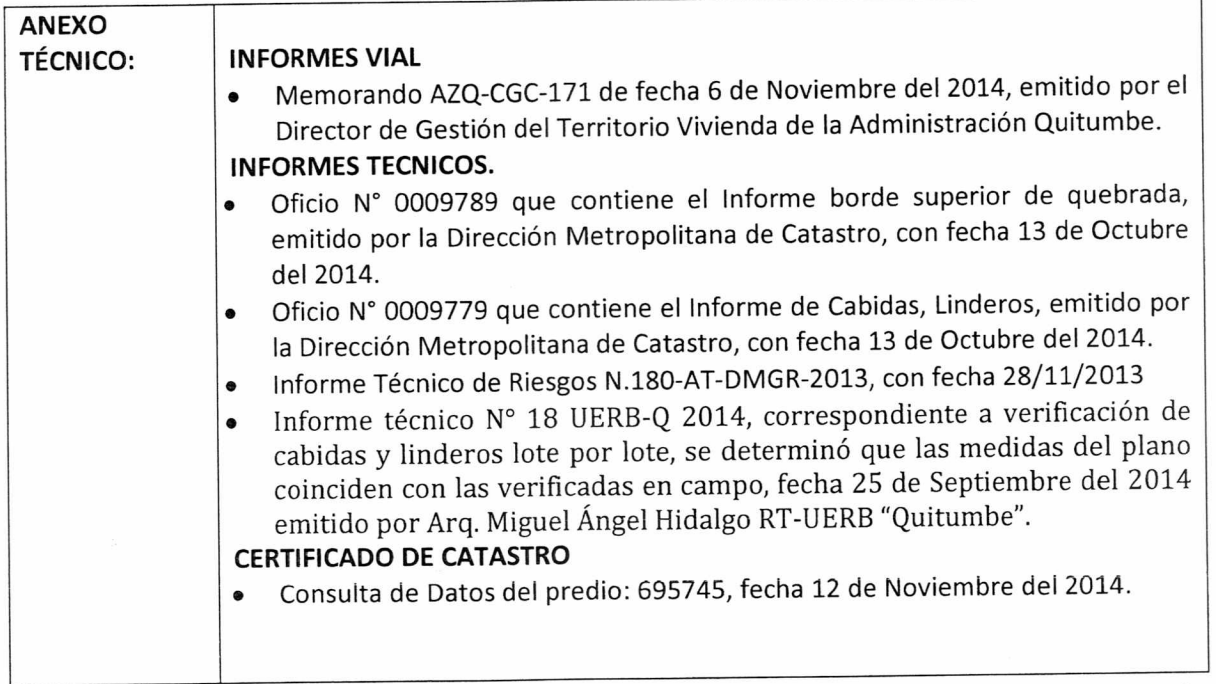

# Página 12 de 16<br>COOPERATIVA DE VIVIENDA VALLES DEL SUR Y<br>COMITÉ PROMEJORAS CIUDAD FUTURA EL CONDE

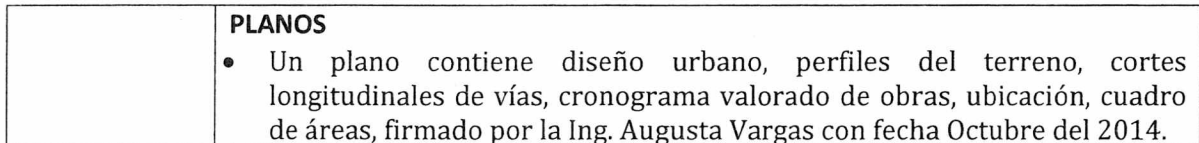

UNIDAD ESPECIAL REGULA

SECRETARÍA DE COORDINACIÓN Y PARTICIPACIÓN CIUDADA

### **CONCLUSIONES:**

- El Art. 30 de la Constitución Política del Ecuador dice: "Las personas tienen derecho a un habitad seguro y saludable, y a una vivienda adecuada y digna, con independencia de su situación social y económica."
- El Asentamiento Comité Promejoras del Barrio Ciudad Futura "El Conde" y Cooperativa de Vivienda Valles del Sur, en su ordenanza anterior no se considero el tratamiento de acuerdo a los macrolotes, sino de acuerdo a la subdivisión de asentamientos. Por tal motivo se individualiza el lote perteneciente al asentamiento y se corrigen errores de linderos y áreas que no coincidían y es procedente la realización de esta reforma.
- Los números de predios originales del macrolote fueron dados de baja en la primera ordenanza y no se tiene información de los mismos, se han procedido con la asignación de números de predio y claves catastrales a cada uno de los lotes, a los que al no concluirse con el proceso de reforma no se los asigna por la Dirección de Catastros.
- Las obras a ejecutarse en el asentamiento son las siguientes: calzada 30%, aceras 30%, bordillos 30%, Agua Potable 30%, Alcantarillado 30% y Energía Eléctrica 30%.
- El plazo de ejecución de la totalidad de las obras de infraestructura, incluido el equipamiento del área comunal, será de ocho (8) años, de conformidad al cronograma de obras presentado por el asentamiento humano de hecho y consolidado.
- El Asentamiento contempla un sistema vial de uso público, debido a que éste es un asentamiento humano de hecho y consolidado de 17 años de existencia,

Página 13 de 16 COOPERATIVA DE VIVIENDA VALLES DEL SUR Y COMITÉ PROMEJORAS CIUDAD FUTURA EL CONDE

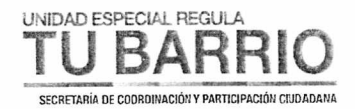

con 55.13 % de consolidación de viviendas Se aprueban las vías con los siguientes anchos:

Calle "E9E" de 9.00m; Calle "E9F" 10.00 m; Calle "E9J" variable de 9.00 m a 10.00 m; Calle "E9H" variable de 9.00 m a 10.03 m; Calle "E9G" variable de 9.54 m a 9.91 m; Calle "8" de 9.98m; Calle "7" variable de 9.68 m a 10.00m. y Pasaje "S47" variable de 6.00 m a 6.06m; según forma en el plano.

- Número de lotes 234, cuyo detalle es el que consta en los planos y en el cuadro de beneficiarios adjunto al plano aprobatorio.
- · Según el área determinada en la escritura es de 71.322,428 metros cuadrados y el área determinada en el levantamiento plani-altimétrico de 71.966,07 metros cuadrados se presenta una variación de área entre la escritura y la realidad del área del lote global de 643,642 metros cuadrados que corresponde al 0.90%, del área, revisados los linderos y cabidas en campo se determina que no existen afectaciones a los lotes colindantes, ni a espacios públicos, encontrándose el predio claramente delimitado y acorde a los linderos detallados en las escrituras.

# **RECOMENDACIONES:**

- Por tratarse de un asentamiento humano de hecho y consolidado, de 17 años de existencia, con 55.13 % de consolidación de viviendas, se recomienda mantener la zonificación del sector en D3 (D203-80) con área de lote mínimo 200 m2, uso residencial mediana densidad. Además aprobar por excepción los siguientes lotes :
	- De la Manzana 1 Lote N. 5, Lote N. 6, Lote N. 7, Lote N. 8, Lote N. 9, de la Manzana 2 Lote N. 13, Lote N. 14, Lote N. 15, Lote N. 16, Lote N. 17, Lote N. 18, Lote N. 19, Lote N. 20, Lote N. 21, Lote N. 22, Lote N. 23, Lote N. 24, de la Manzana 3 Lote N. 50, Lote N. 52, Lote N. 57, de la Manzana 4 Lote N. 63, Lote N. 78, Lote N. 82, Lote N. 83, Lote N. 84, de la Manzana 5 Lote N. 87, Lote N. 89, Lote N. 90, Lote N. 91, Lote N. 92, Lote N. 94, Lote N. 95, Lote N. 117, Lote N. 119, Lote N. 120, Lote N. 123, Lote N. 124, Lote N. 125, Lote N. 126, Lote N. 127, Lote N. 128, Lote N. 129, Lote N. 130, Lote N. 131, Lote N. 132.

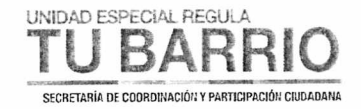

- De la Manzana A Lote N. 7, Lote N. 8, Lote N. 9, Lote N. 10, Lote N. 12, Lote N. 13, de la Manzana C Lote N. 52, Lote N. 53, Lote N. 54, Lote N. 55, Lote N. 56, Lote N. 57, Lote N. 58, Lote N. 59, Lote N. 60, Lote N. 64, de la Manzana D Lote N. 72, de la Manzana Lote N. 178, de la Manzana "H" Lote N.178, Lote N. 179, Lote N. 180, Lote N. 181, Lote N. 182, Lote N. 183, Lote N. 184, Lote N. 185, Lote N. 186, Lote N. 187, Lote N. 202, Lote N. 204, Lote N. 205, Lote N. 206, Lote N. 207, Lote N. 208, Lote N. 209, Lote N. 210, Lote N. 211, Lote N. 212, Lote N. 213, de la Manzana "I" Lote N. 224, Lote N. 225, Lote N. 226, Lote N. 227, Lote N. 228, Lote N. 229, Lote N. 230, Lote N. 231, Lote N. 232, Lote N. 233, Lote N. 234, Lote N. 235, Lote N. 236, Lote N. 237, Lote N. 243, Lote N. 244, Lote N. 245, Lote N. 246, Lote N. 247, Lote N. 248, Lote N. 249, Lote N. 250, Lote N. 251, Lote N. 252, Lote N. 253, Lote N. 254, Lote N. 255, de la Manzana "L" Lote N. 339, y Lote N. 340, de menor superficie conforme el plano adjunto.
- Los lotes 115 y 116 ya poseen título de propiedad debidamente inscrita en el Registro de la Propiedad, por esto ya tienen sus correspondientes números de predio y claves catastrales que se mencionan a continuación:

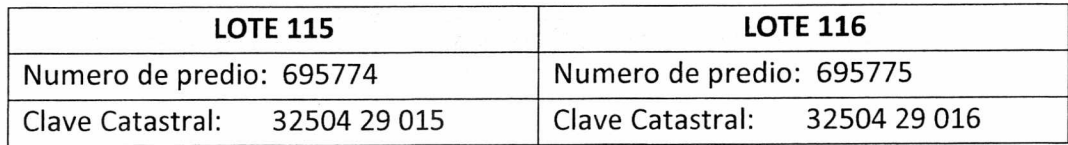

Por los antecedentes expuestos, se recomienda incorporar un artículo que justifique la variación de área determinada según el levantamiento planialtimétrico, tomando en cuenta los habilitantes técnicos presentados.

Página 15 de 16 COOPERATIVA DE VIVIENDA VALLES DEL SUR Y COMITÉ PROMEJORAS CIUDAD FUTURA EL CONDE

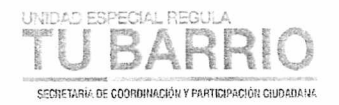

Se debe considerar las recomendaciones emitidas por la Secretaría General de  $\bullet$ Seguridad y Gobernabilidad. En su informe de riesgos No.180-DMGR-2013 el cuál manifiesta: "Según los niveles de amenaza y exposición, se puede establecer que el macrolote evaluado presenta una condición de riesgo moderado a bajo mitigable".

"Construir con sistemas estructurales y sujetándose a las especificaciones técnicas de la Norma Ecuatoriana de la Construcción 2011".

"Solicitar a la Empresa Pública Metropolitana de Agua Potable y Saneamiento (EPMAPS), la implementación de sistemas de drenajes pluviales y de escurrimiento superficial adecuados para evitar la saturación del suelo".

"En el caso de ver la necesidad de realizar desbanques para construir, realizarlo de manera técnica y, en aquellos que ya estén realizados y que presenten una altura superior a 1 metro, construir muros de contención para evitar deslizamientos".

#### **SOLICITUD:**

Con el objetivo de impulsar el proceso de regularización de asentamientos humanos de hecho y consolidados, la "UERB" pone a consideración de la Mesa Institucional el Informe Técnico, Legal y Socio Organizativo del Asentamiento Humano de Hecho y Consolidado denominado: Comité Promejoras del Barrio Ciudad Futura El Conde y Cooperativa de Viviénda valles del Sur, para su aprobación.

Atentamente,

Pablo Melo O. Coordinador UERB-Q

|                       | <b>NOMBRE</b>                                         | <b>FECHA</b> | FIRMA/SUMILLA |
|-----------------------|-------------------------------------------------------|--------------|---------------|
| ELABORADO POR:        | Lic. Gianina Rosero<br>RESPONSABLE SOCIO ORGANIZATIVA | 04/11/2014   |               |
| <b>ELABORADO POR:</b> | Dr. Manuel Armijos<br><b>RESPONSABLE LEGAL</b>        | 04/11/2014   |               |
| <b>ELABORADO POR:</b> | Arg. Miguel Ángel Hidalgo<br>RESPONSABLE TÉCNICO      | 04/11/2014   |               |

Página 16 de 16 COOPERATIVA DE VIVIENDA VALLES DEL SUR Y COMITÉ PROMEJORAS CIUDAD FUTURA EL CONDE